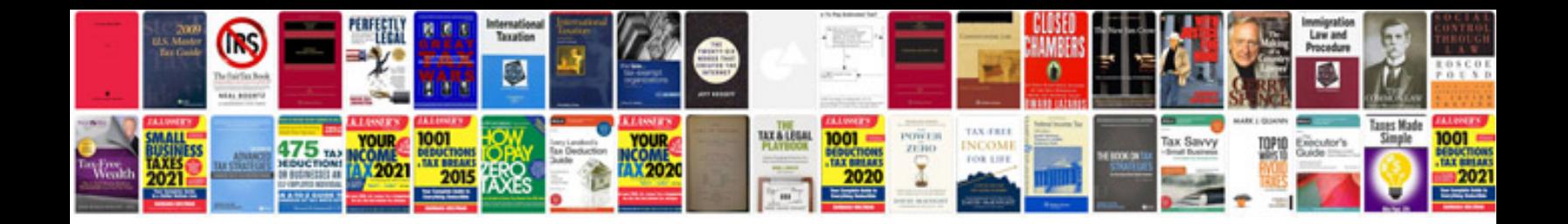

**Spreadsheet tutorial google docs**

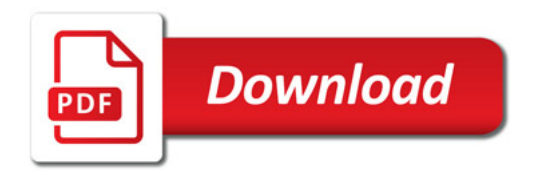

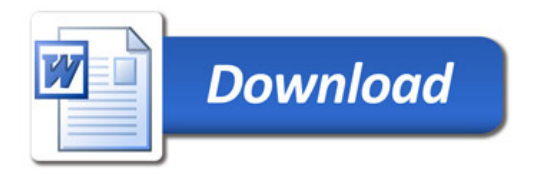